### Ayo, kita coba buat program Sederhana menggunakan Java!

Setelah kita menginstal JDK dan konfigurasi pathnya, mari kita buat program sederhana menggunakan Java. Tetapi sebelumnya, apakah perbedaan dari bahasa pemrograman Pascal dan C [yang sudah dipelajari sebelumnya] dengan bahasa pemrograman Java?

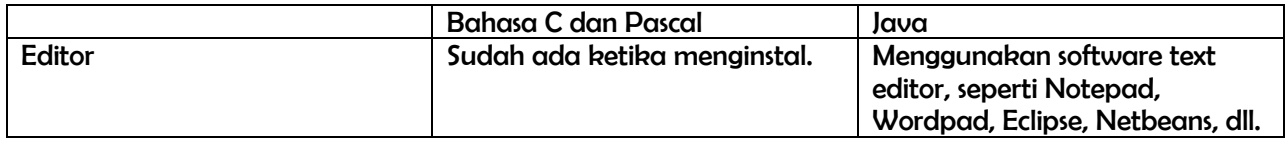

Bentuk Penulisan:

Pemrograman di Java Pemrograman di Turbo C **public class Hello** { **public static void** main(String args[]) { Main System.*out*.print("Hello World"); } } #include<conio.h> #include<stdio.h> void main() { printf("hello word"); getch(); } nama kelas (nama program) program

Ketika menyimpan program di Java harus sesuai dengan nama kelas dan ingat case sensitive! [misal: pada program di atas kita simpan dengan Hello.java]

Compiling dan Menjalankan Program Java

C:\WINDOWS\system32\cmd.exe Microsoft Windows XP [Version 5.1.2600]<br>(C) Copyright 1985-2001 Microsoft Corp. C:\Documents and Settings\Nyl>I: |I:∖>javac Hello.java |I : \ >

cx C:\WINDOWS\system32\cmd.exe

Microsoft Windows XP IVersion 5.1.2600]<br>(C) Copyright 1985-2001 Microsoft Corp.

C:\Documents and Settings\Nyl>I:

I:\>javac Hello.java

I∷∖>java Hello Hello World  $|I:\smallsetminus\gt$ 

compiling menggunakan cmd, caranya:

javac namaProgram.java

bagaimana jika ada error? Akan tampil pesan error setelah mengetik perintah di atas. Contoh disamping adalah tidak ada emon.

Menjalankan program dengan cmd, caranya:

#### javac namaProgram

jika tidak ada error maka akan langsung muncul tulisan Hello World seperti contoh di samping.

Modul I Pengenalan Java

Tipe data dan variabel

Henapa harus ada tipe data dan variabel?

Program yang kita buat pasti butuh memori untuk menyimpan data yang sedang diproses. Nah, masalahnya kita nggak pernah tahu di memori sebelah mana komputer akan meletakkan data dari program kita . Untuk memudahkan pengambilan data pada lokasi memori, maka muncul lah konsep variable.

Setiap variabel punya jenis alokasi memori tersendiri. Nah, variabel yang berbentuk bilangan bulat, bilangan pecahan, karakter, dan sebagainya. Sering disebut dengan tipe data.

Tiga bentuk data

**MUMCPIX** Berbentuk angka atau bilangan. Terdiri atas dua kategori:

- 1. Integer (Bil. Bulat), bilangan yang tidak mengandung angka pecahan.
- 2. F loat (Bil. Pecahan), bilangan yang mengandung angka pecahan.

Berbentuk karakter atau deretan karakter. Terdiri atas dua kategori:

- 1. Karakter tunggal (char).
- 2. Deretan karakter (String).

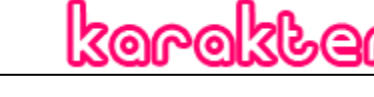

### Akan terjadi masalah dalam tipe data ketika terdapat dua tipe data yang berbeda dan saling berhubungan.

Bagaimanakah Solusinya?

<u> ୧୦</u>

Tipe data dengan nilai benar (true) atau salah (false), biasanya banyak digunakan dalam kondisional.

Solusinyaa….

#### konvprSi

Dilakukan ketika sebuah nilai di-assign ke variabel yang berbeda tipe datanya

Tipe data boolean tidak boleh dikonversi.

Prinsip konversi : Widening (range data di kiri harus lebih luas dari range data di kanan). Jika widening tidak dapat dipenuhi, maka lakukan casting.

 $\,$ Rules in Conversion  $\,$   $\,$   $\,$  Salah satu contoh konversi, silahkan cari contoh konversi lainnya

```
public class Conversion {
    public static void main(String[] args) {
        String stringTahun = "1990";
        int intTahun = Integer. parseInt(stringTahun);
        System.out.println("tahun " + intTahun);
    }
```
Modul Praktikum Pemrograman Berorientasi Objek

Common Laboratory 2009/2010

#### caSting

Dilakukan karena tidak bisa dilakukan konversi. Dilakukan secara manual oleh user.

```
public class Conversion {
Dilakukan casting karena 
variabel "shortAmount"
                            public static void main(String[] args) {
memiliki range < variabel 
                                short shortAmount = 500;
"intAmount"
                                int intAmount = 1000;
                                shortAmount = (short) intAmount;
                                System.out.println("amount " + shortAmount);
                            3
```
Ternyata, ada dua macam tipe variabel data dalam bahasa Java lho... ayo, kita lihat...

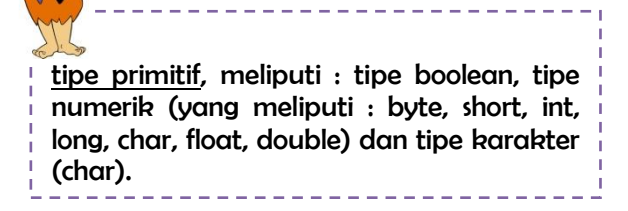

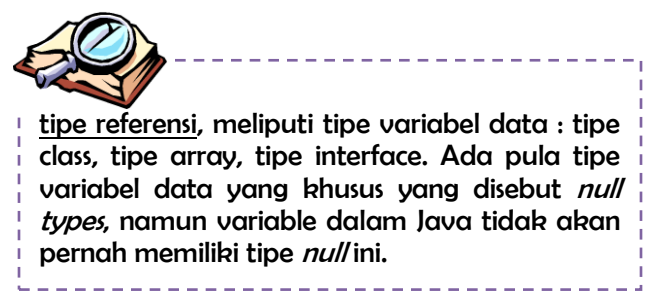

Bagaimana bentuk umum pendeklarasiannya?

```
tipeData namaVariable1 [= nilaiAwal];
tipeData namaVariable1 [= nilaiAwal][, namaVariable2 [= nilaiAwal]…];
```
#### Contohnyaa...

```
int dataint;
char chardata;
float x = 12,67;
```
#### format nama variable

- 1. Diawali dengan huruf kecil.
- 2. Jika nama variable lebih dari satu kata, kata ke-2, ke-3, dst, diawali dengan huruf capital dan ditulis menyatu.

Aturan Penamaan Variabel di Java

- 1. Harus terdiri atas sederetan karakter Unicode yang diawali oleh karakter huruf atau garis bawah. Unicode merupakan system penkodean karakter yang dapat dibaca oleh berbagai bahasa manusia.
- 2. Tidak boleh berupa keyword (kata yang dicadangkan), null, atau literal true/false.
- $\theta$ . Harus unik dalam suatu scope.

Modul I Pengenalan Java

#### Konstanta

Variabel dalam Java bisa dijadikan konstanta, sehingga nilainya tidak akan dapat diubah-ubah dengan mendeklarasikannya sebagai variable final.

final int  $x = 2i$ 

# Variabel Array

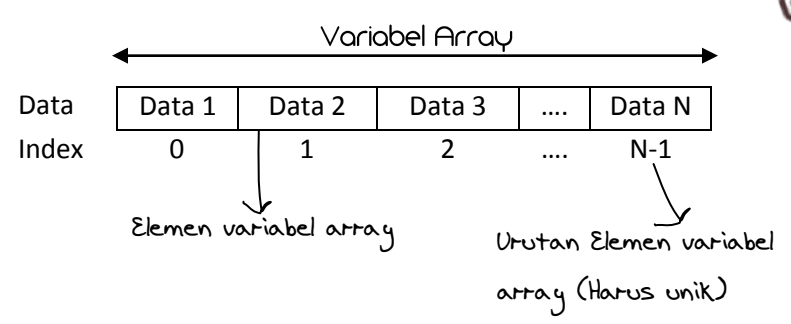

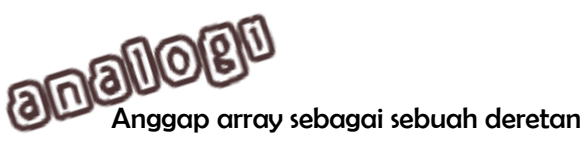

 rumah-rumah tersebut memiliki rumah pada sebuah jalan, dan bentuk yang sama. Untuk membedakan rumah yang satu dengan yang lain maka dibutuhkan sebuah nomor. Nomor itulah yang kemudian kita kenal sebagai index.

Gimana cara pendeklarasiannya?

```
tipeData[] namaVariable [= new tipeData [jumlahElemen] ];
[atau]
tipeData namaVariable[] [= new tipeData [jumlahElemen] ];
```
Bentuk umumnya…

TipeData bisa berupa salah satu dari berbagai tipe data seperti int, long, double ataupun nama class, baik class standar Java atau buatan sendiri

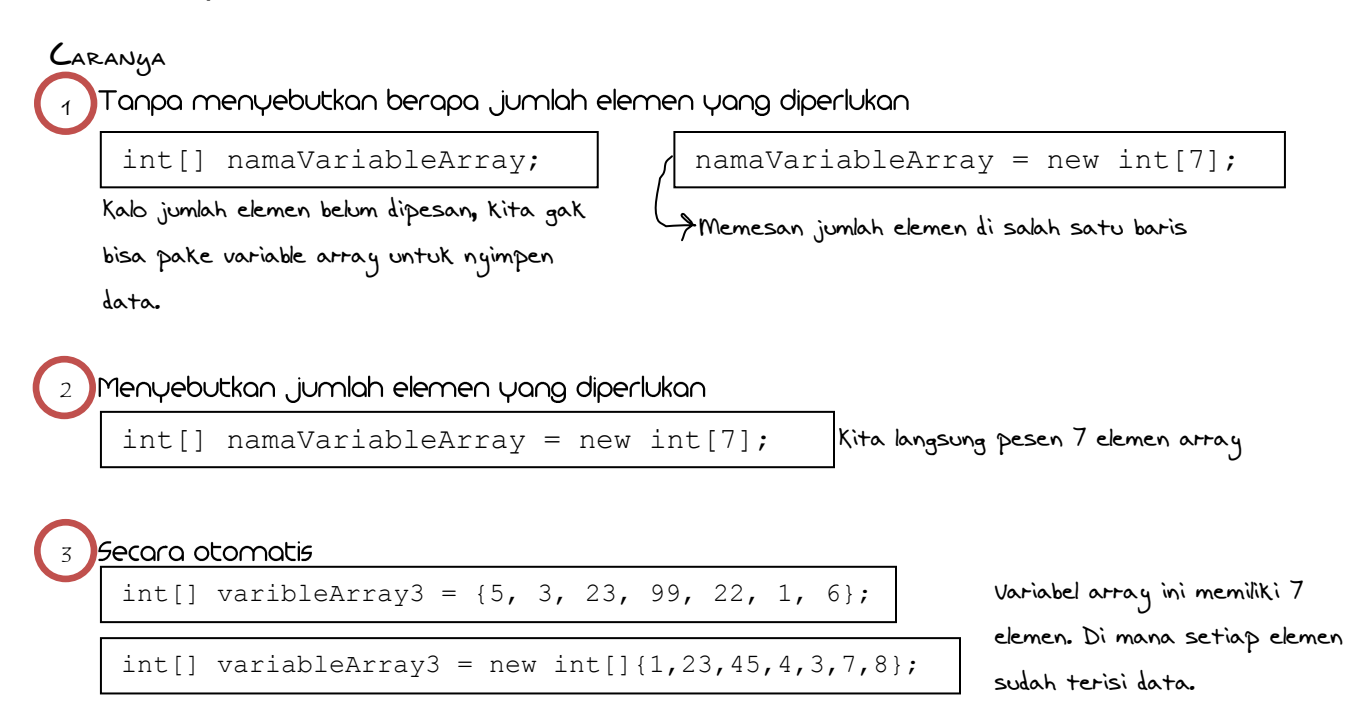

Modul Praktikum Pemrograman Berorientasi Objek

#### Common Laboratory 2009/2010

### Gimana cara Aksesnya?

pertama, kita udah bisa deklarasiin. Sekarang, saatnya buat kasih nilai ke array dan ambil nilai dari array itu. Let"s take a look.

elemen yang akan kita isi. Sebutkan nomor indeks dari elemen

 $int[]$  numbers = new  $int[3]$ ;

numbers[0]=34;

Sebutkan nomor indeks dari,  $\int$  int amount = numbers [0] +numbers [2];

yang akan kita ambil isinya.

# fry fhis of home

```
public class CalendarMonth
```
**public static void main(String[] args) String month\_days[] = new String[12]; month\_days[0] = "Januari"; month\_days[1] = "Februari"; month\_days[2] = "Maret"; month\_days[3] = "April";**  $month \ days[4] = "Mei";$  $month \ days[5] = "Juni";$  $month \ days[6] = "Juli";$ **month\_days[7] = "Agustus";**

```
month_days[8] = "September";
month_days[9] = "Oktober";
month_days[10] = "November";
```
**month\_days[11] = "Desember";**

**System.out.println("Bulan ke "+day+ " adalah" +month\_days[day]);**

**}**

**}**

**{**

**{**

```
public class CopyArray{
     Public static void main (String args[]){
```
**int[] n1= {1,2,3,4,5,6};**

**int day=9;**

```
int[] n2= new int[n1.length];
//mengcopy semua elemen array n1 ke n2
System.arraycopy(n1,0,n2,0,n1.length);
```

```
int[] n3= new int[n1.length];
//mengcopy elemen 2-4 sebanyak 3 elemen ke n3
System.arraycopy(n1,2,n3,4,3);
}
```
**}**

Modul I Pengenalan Java

## Array 2 Dimensi

Bagaimana bentuk umumnya?

```
tipeData[][] namaVariable [= new tipeData[jumlahBaris][jumlahKolom]];
(atau)
tipeData namaVariable[][] [= new tipeData[jumlahBaris][jumlahKolom]];
```
Bagaimana pendeklarasian dan pengaksesannya?

Pendeklarasian, pengisian variabel array 2 dimensi, mengambil nilai pada variabel array dua dimensi memiliki cara yang sama seperti pada array satu dimensi tetapi bedanya pada array dua dimensi harus menyebutkan indeks baris dan indeks kolom.

Ternyata kita bisa lho menghitung jumlah elemen pada array dua dimensi.

```
Gimana caranya??
                           Deklarasi variabel array 2 dimensi
 long[] numbers = new long[5][5];
 numbers.length; 
 numbers[i].length;
Memperlihatkan jumlah baris
```
Memperlihatkan jumlah kolom pada baris ke-i

# fry fhis of home

```
public class Matrik2
{
      public static void main(String[] args)
      {
            double m[][];
            m = new double[4][4];m[0][0] = 1;
            m[1][1] = 1;
            m[2][2] = 1;
            m[3][3] = 1;
            System.out.println(m[0][0]+" "+m[0][1]+" "+m[0][2]+" "+m[0][3]);
            System.out.println(m[1][0]+" "+m[1][1]+" "+m[1][2]+" "+m[1][3]);
            System.out.println(m[2][0]+" "+m[2][1]+" "+m[2][2]+" "+m[2][3]);
            System.out.println(m[3][0]+" "+m[3][1]+" "+m[3][2]+" "+m[3][3]);
      }
}
```
<sup>11</sup> Modul Praktikum Pemrograman Berorientasi Objek